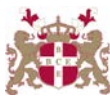

## **Level 5 Diploma in Windows Server Networking (200) 114 Credits**

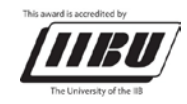

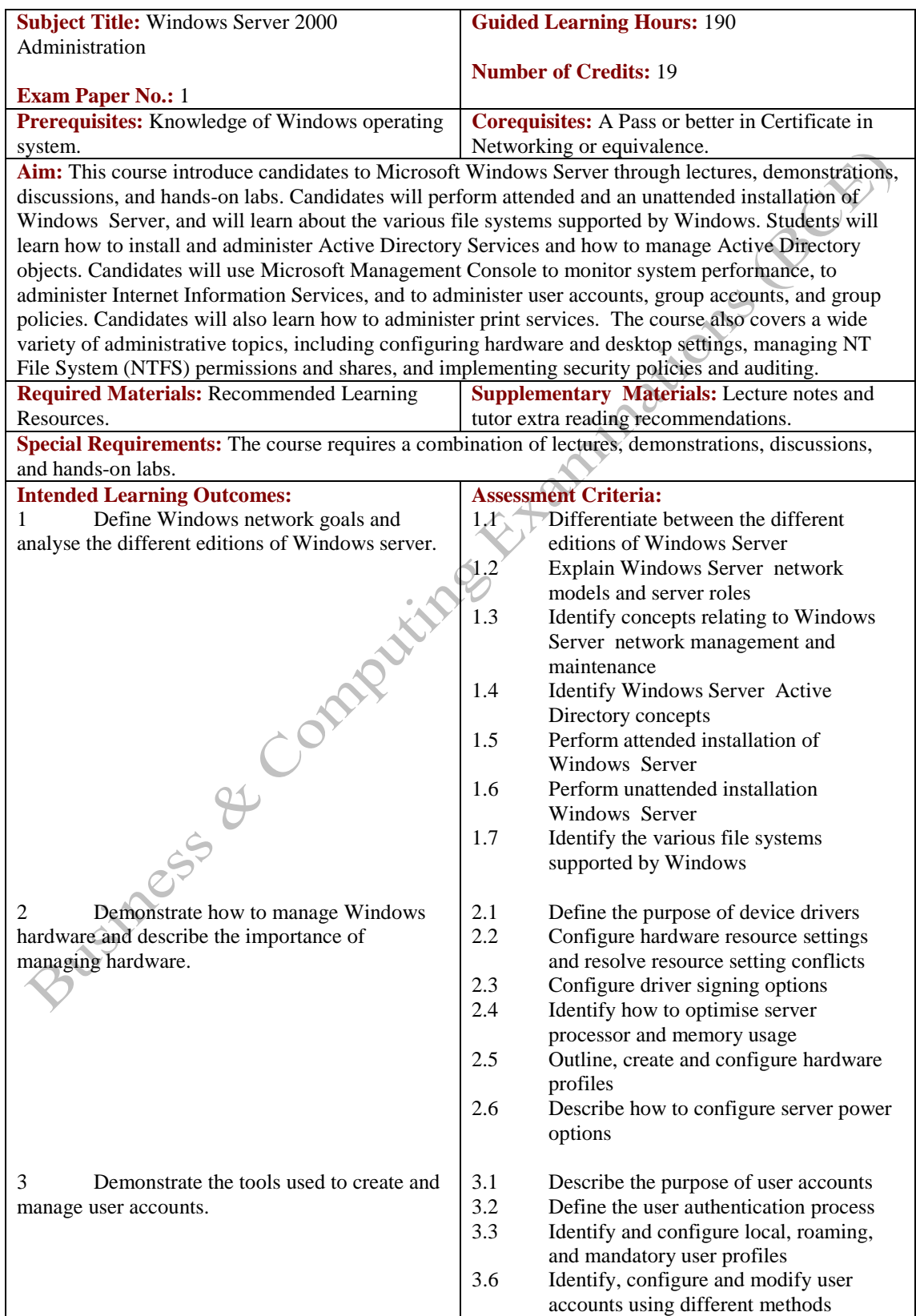

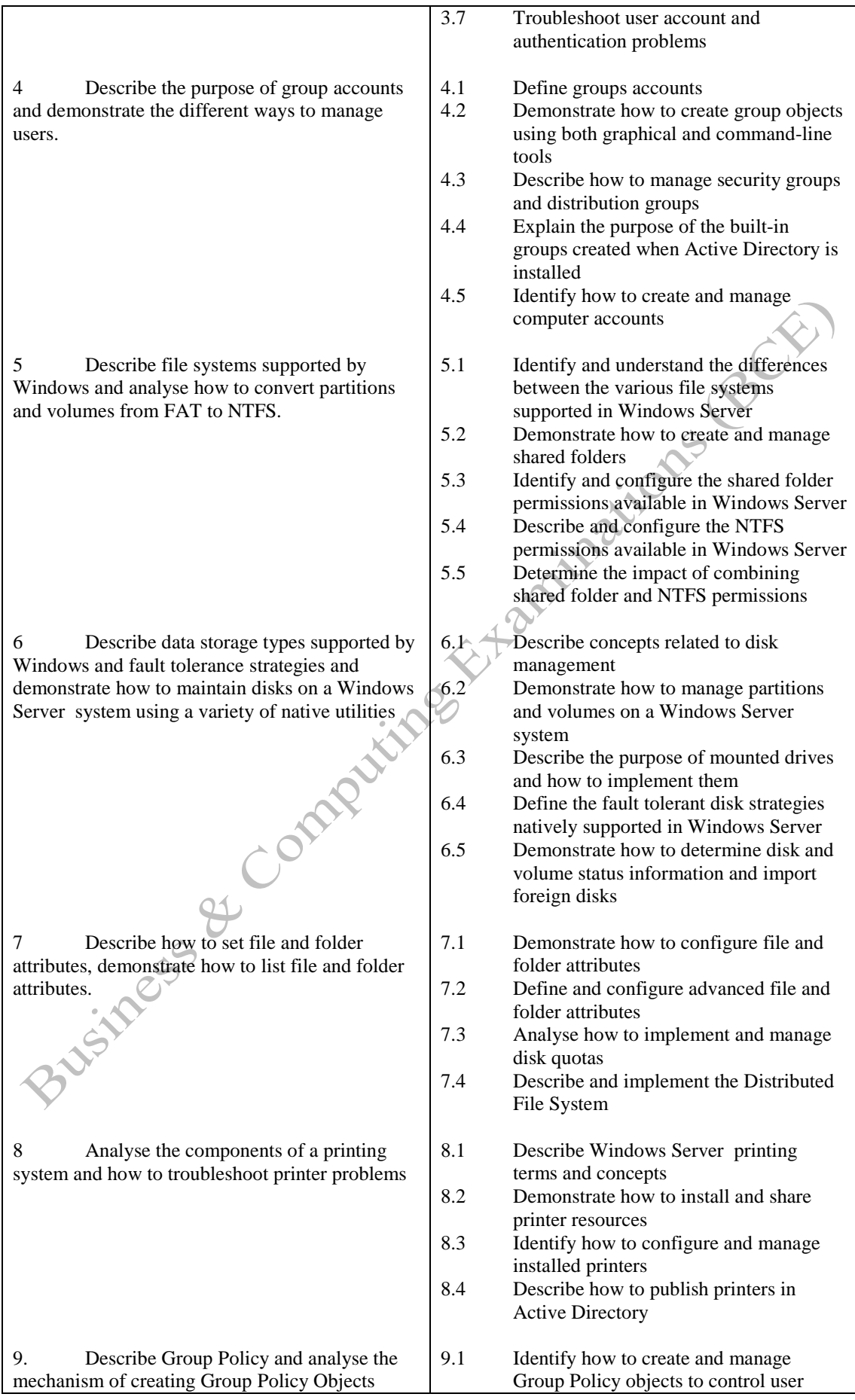

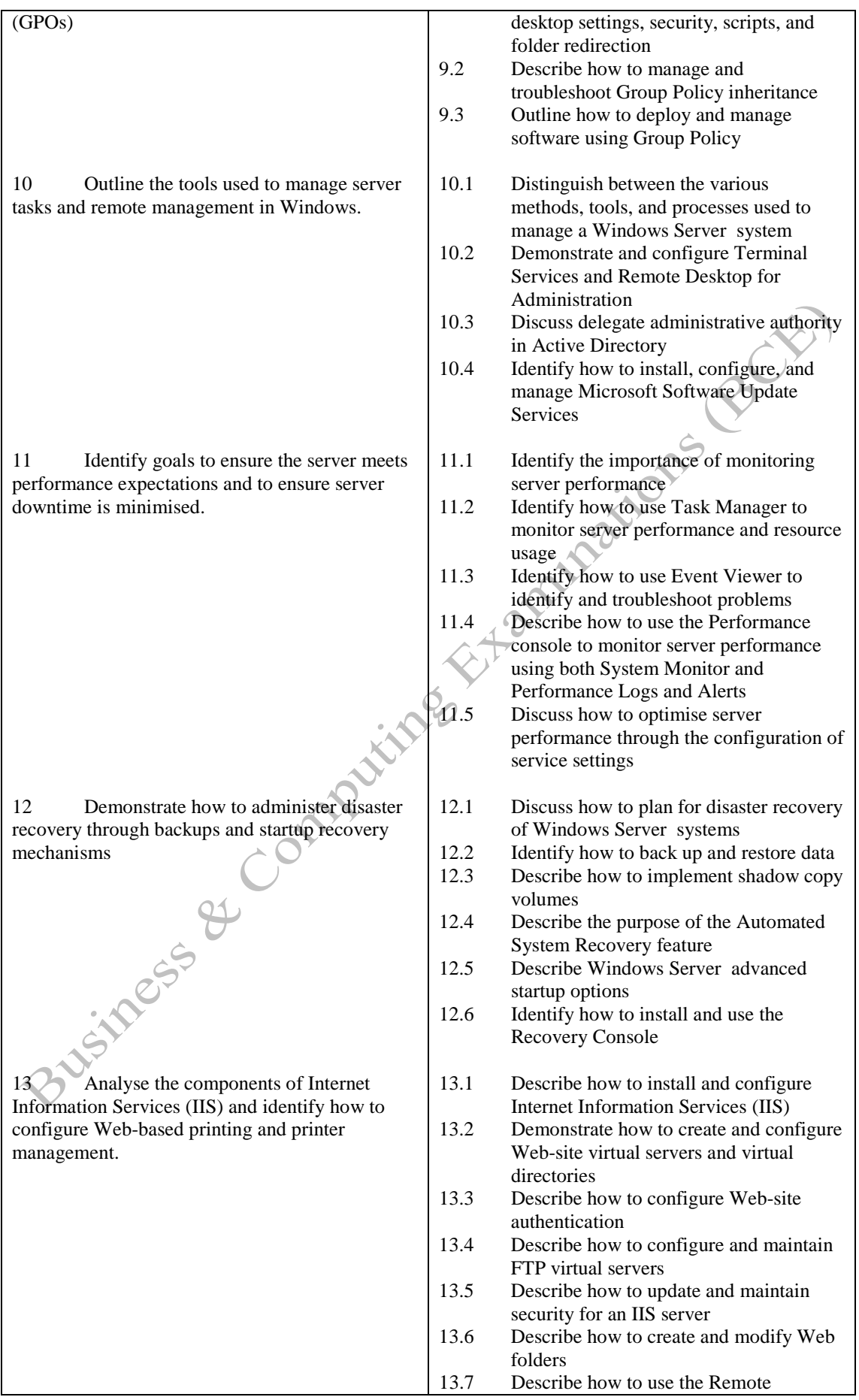

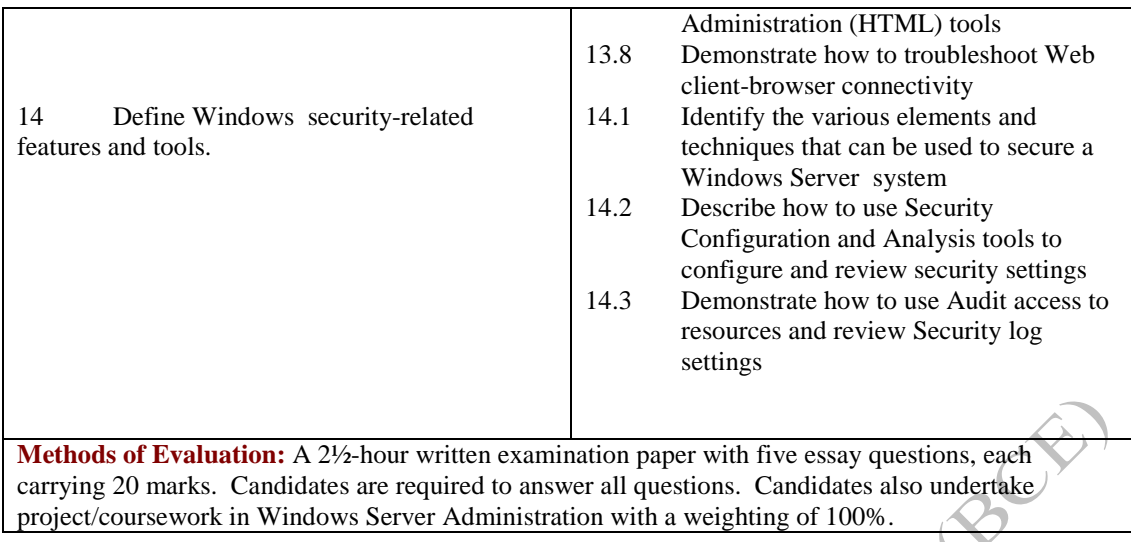

## **Recommended Learning Resources: Windows Administration**

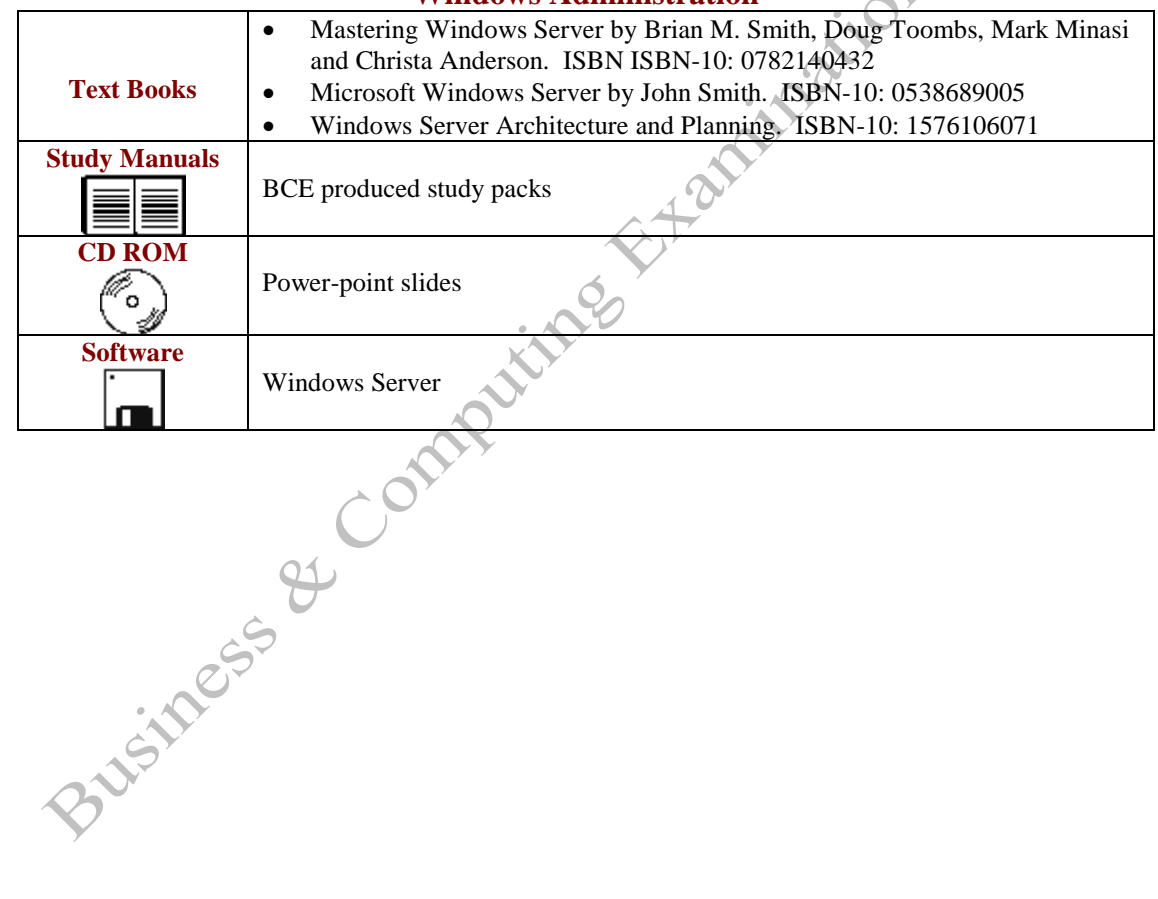